StandardODFとODFDisplayの組み合わせ

LaboTexやTexToolsは、内部で結晶方位の数値化を持っているが StandardODFはODF図を表示するだけで解析機能はない、 この補完をODFDisplayで行う事が出来ます。

> 2013年02月28日 HelperTex Office

極点データの読み込み

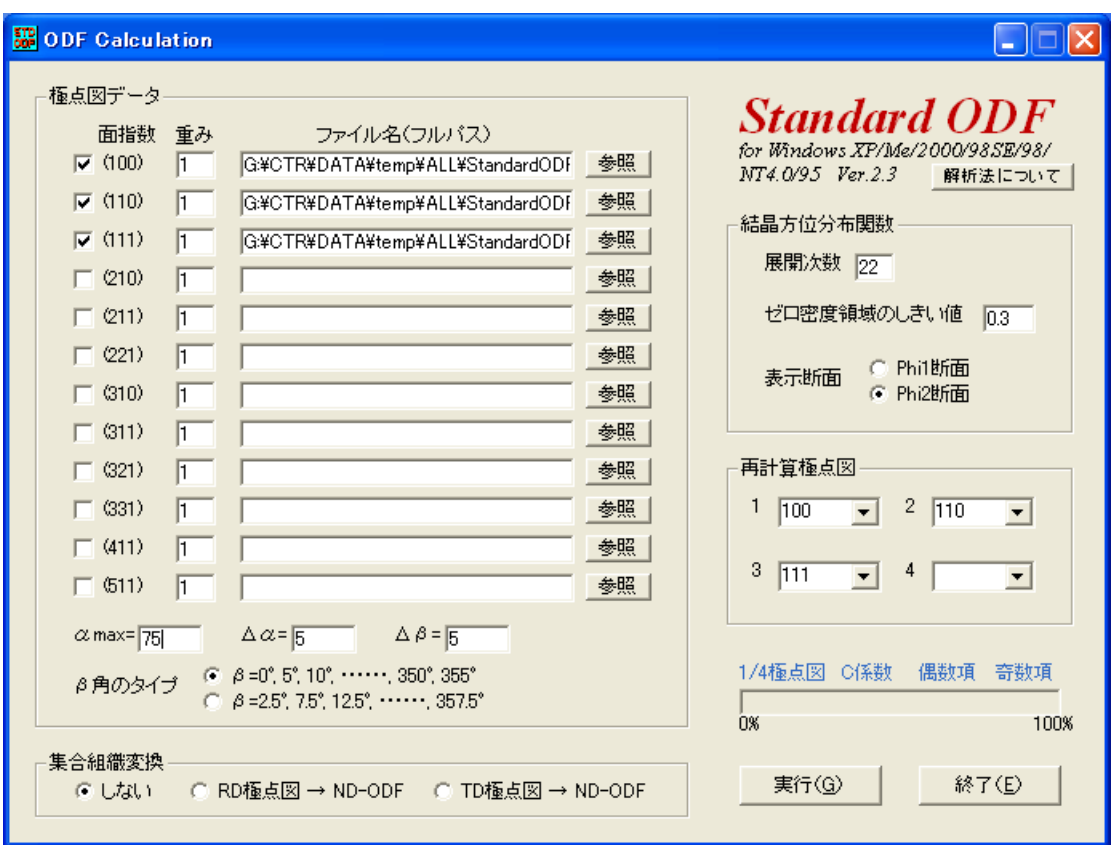

ODF 解析結果

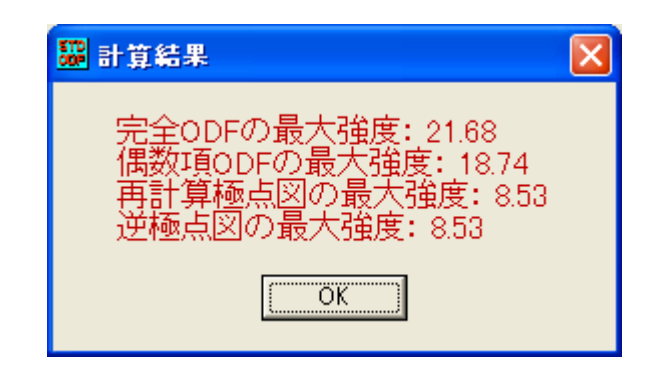

ODF図、再計算極点図、逆極点図の最大値が数値化されている。

StandardODF 解析結果

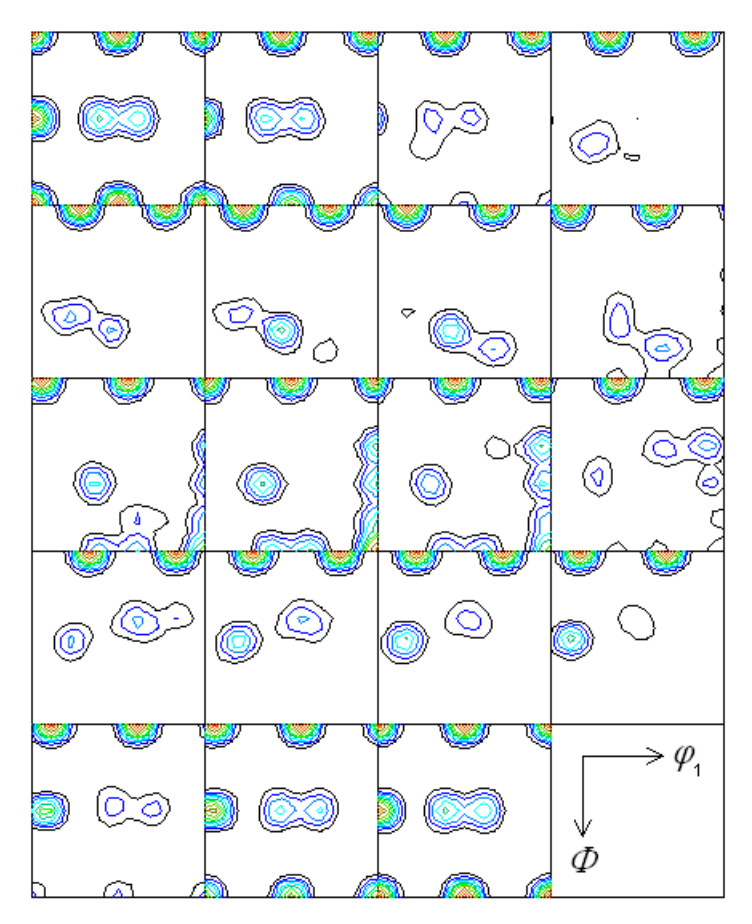

Contour Levels: 2.0 4.0 6.0 8.0 10.0 12.0 14.0 16.0 18.0 20.0

再計算極点図と逆極点図

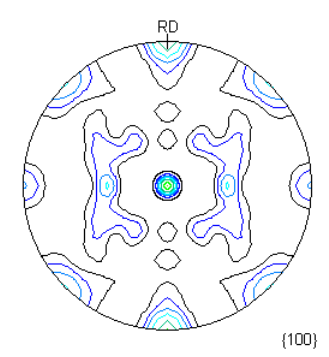

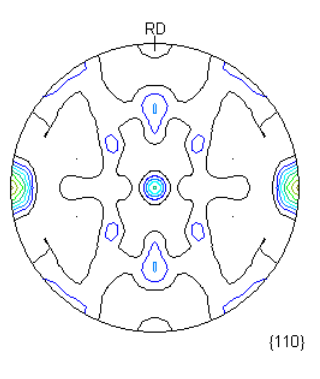

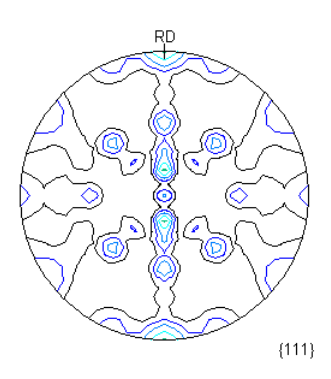

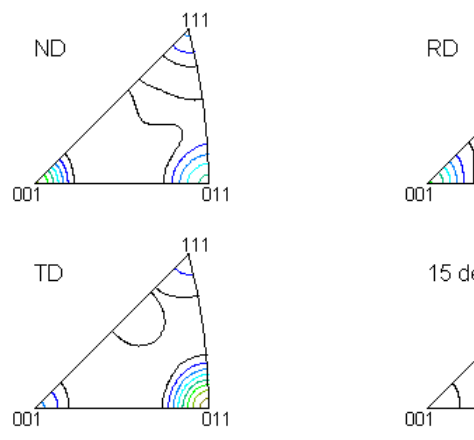

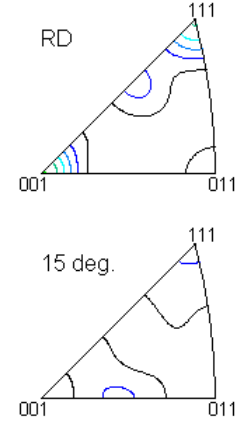

Contour Levels: 1.0 2.0 3.0 4.0 5.0 6.0 7.0 8.0

図形とテキストデータが出力されています。

## SDtandardODFの結果からODFDisplayで表現すると

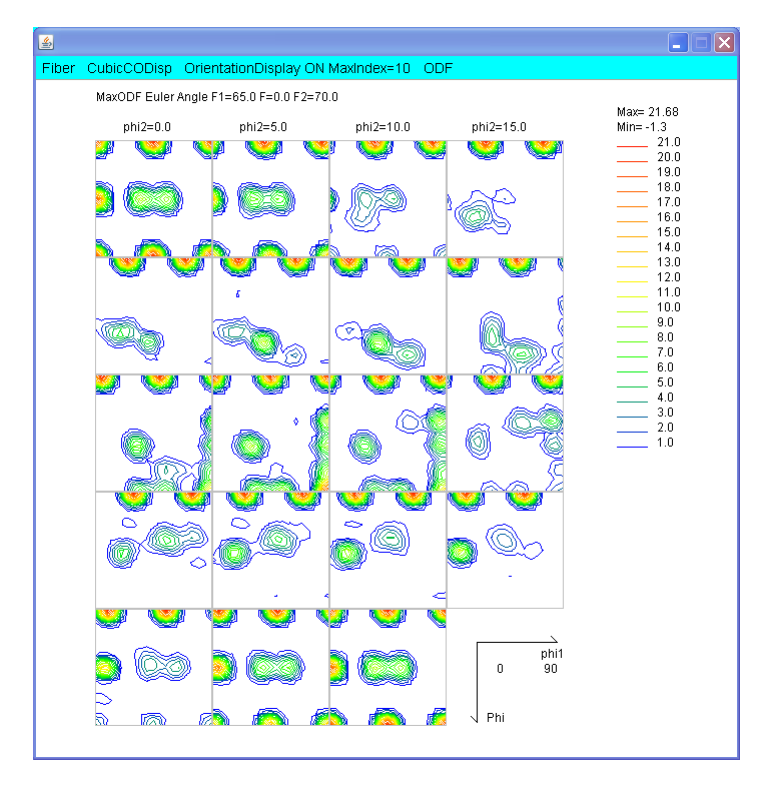

Familyで表現すると、ODF図が数値化されます。

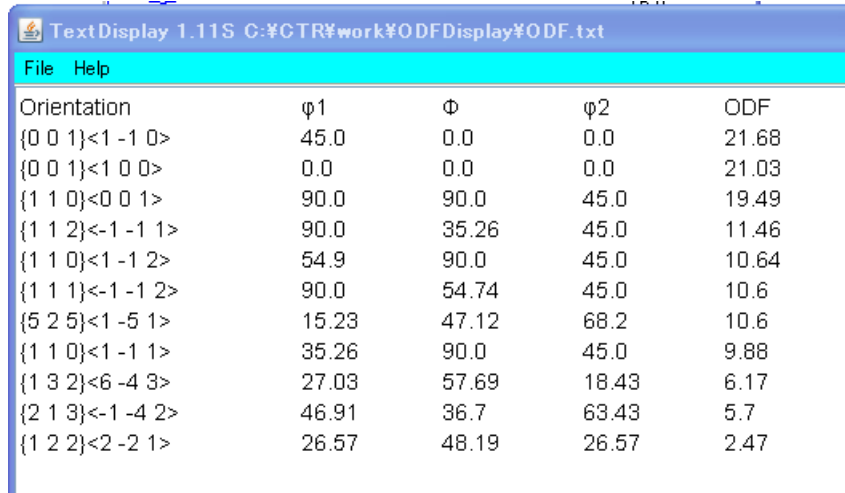

同一データをLaboTexで解析し、ODFDisplayで計算する

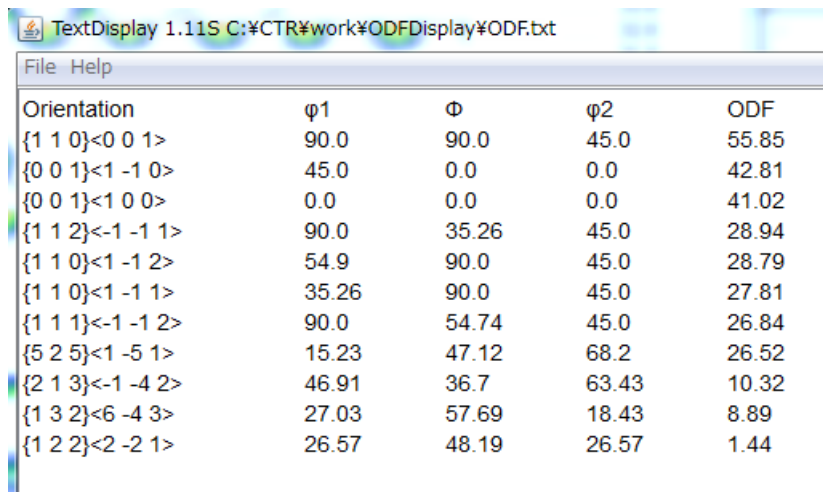

解析方法の違いが問題になりますが、数値化が可能になります。